## **Voiture arduino**

## **Liens web**

[Voiture telecommandée arduino 001](https://passionelectronique.fr/voiture-telecommandee-arduino/)

[radiocommande-arduino-rc1](https://passionelectronique.fr/radiocommande-arduino-rc1/?pseSrc=pgVoitureRC1)

[serveur-web-de-robot-de-voiture-telecommande-esp32-cam/](https://www.raspberryme.com/serveur-web-de-robot-de-voiture-telecommande-esp32-cam/)

[Comment construire une voiture bluetooth contrôler par smartphone\(ESP32\)](https://www.youtube.com/watch?v=J7w5CF3hJBQ)

From: <https://chanterie37.fr/fablab37110/>- **Castel'Lab le Fablab MJC de Château-Renault**

Permanent link: **<https://chanterie37.fr/fablab37110/doku.php?id=start:arduino:voiture>**

Last update: **2023/01/27 16:08**

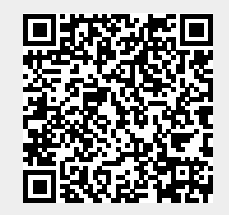